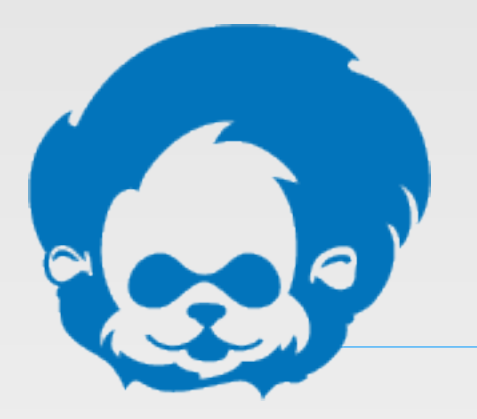

### **Drupal Lyon** 24 janvier 2013

# **Créer un site par le code**

Pierre Guézennec

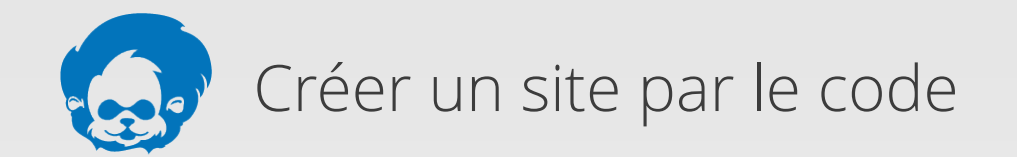

### **Au sommaire !**

1. Mise en jambe

**1.1** Pourquoi se prendre la tête en faisant comme ça ? **1.2** Avantages et inconvénients de la méthode

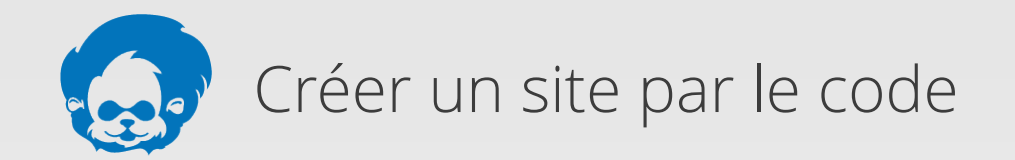

### **Au sommaire !**

- 2. Technique
- **2.1** Pré-requis
- **2.2** Créer ses modules
- **2.3** Créer des rôles
- **2.4** Créer des styles d'image
- **2.5** Créer des formats d'entrée
- **2.6** Créer des types de contenu

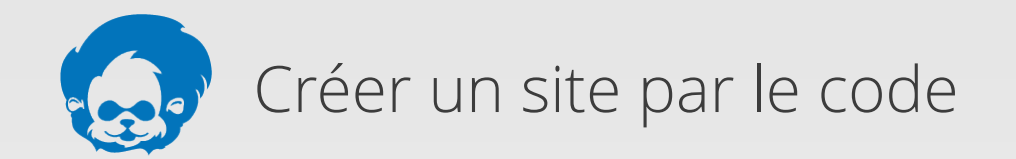

### **Au sommaire !**

- 2. Technique (suite)
- **2.7** Gérer les permissions **2.8** Créer des champs et des instances **2.9** Gérer les variables

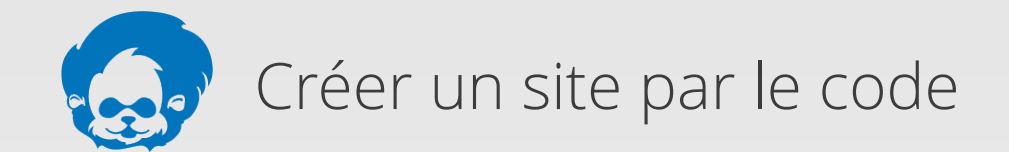

# **1. Mise en jambe !**

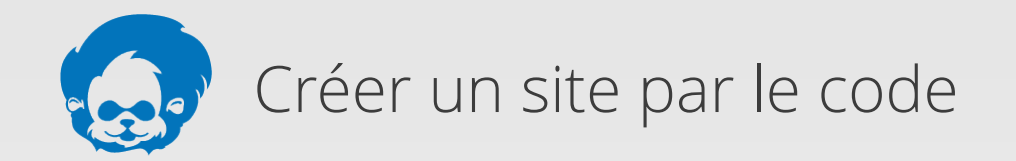

#### **1.1 Pourquoi se prendre la tête en faisant comme ça ?**

Constat :

- Plantage de BDD sans sauvegarde
- Contrôle de la configuration
- Plaisir du développeur :)

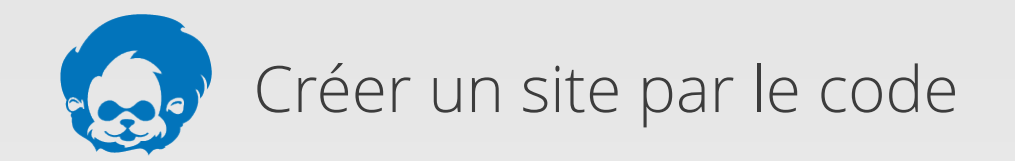

#### **1.2 Avantages et inconvénients de la méthode**

Avantages :

- ✔ 100% de la configuration dans des fichiers
- ✔ Code perfectionné et au plus proche des besoins
- ✔ Apprentissage efficace & perfection des connaissances
- ✔ Réduction du nombre de modules
- ✔ Déploiement rapide d'une copie du site

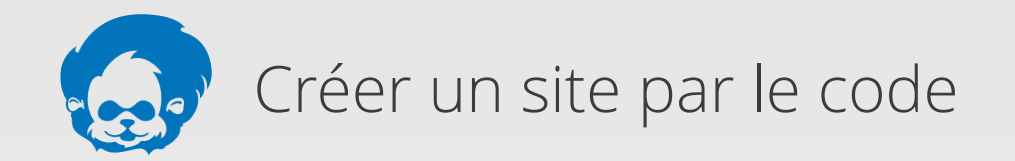

#### **1.2 Avantages et inconvénients de la méthode**

Inconvénients :

- ✗ Durée de développement des premiers projets
- ✗ Pas adapté aux sites à configuration simple
- ✗ Il faut prendre du plaisir à coder...

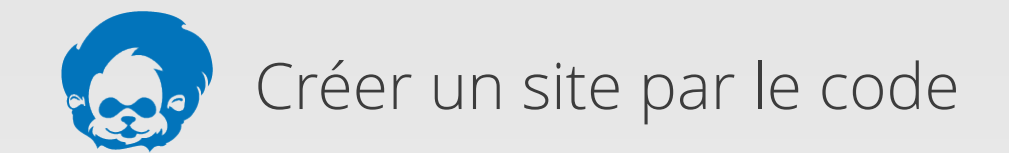

## **2. Technique**

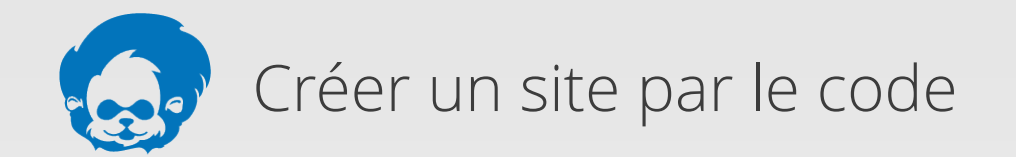

#### **2.1 Pré-requis**

- Grosse préparation en amont
- Bonne connaissance de l'API Drupal
- Savoir rechercher dans l'API Drupal
- Être à l'aise avec la création de modules
- Savoir se servir des hook
- Maîtrise de PHP et de JS/jQuery si besoin

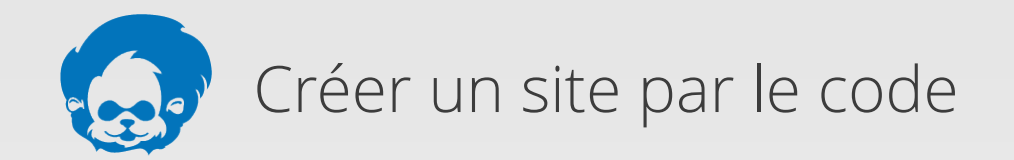

#### **2.2 Conseils pour créer ses modules**

- Tutoriels complets sur drupal.org et ailleurs
- Préfixer ses modules
- Même package pour les modules dans le .info
- Récupérer des bouts de code ailleurs
- Étudier les autres modules (core et contrib)

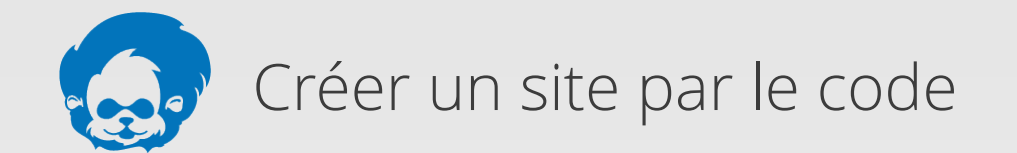

Exemples de modules custom d'un site de galeries :

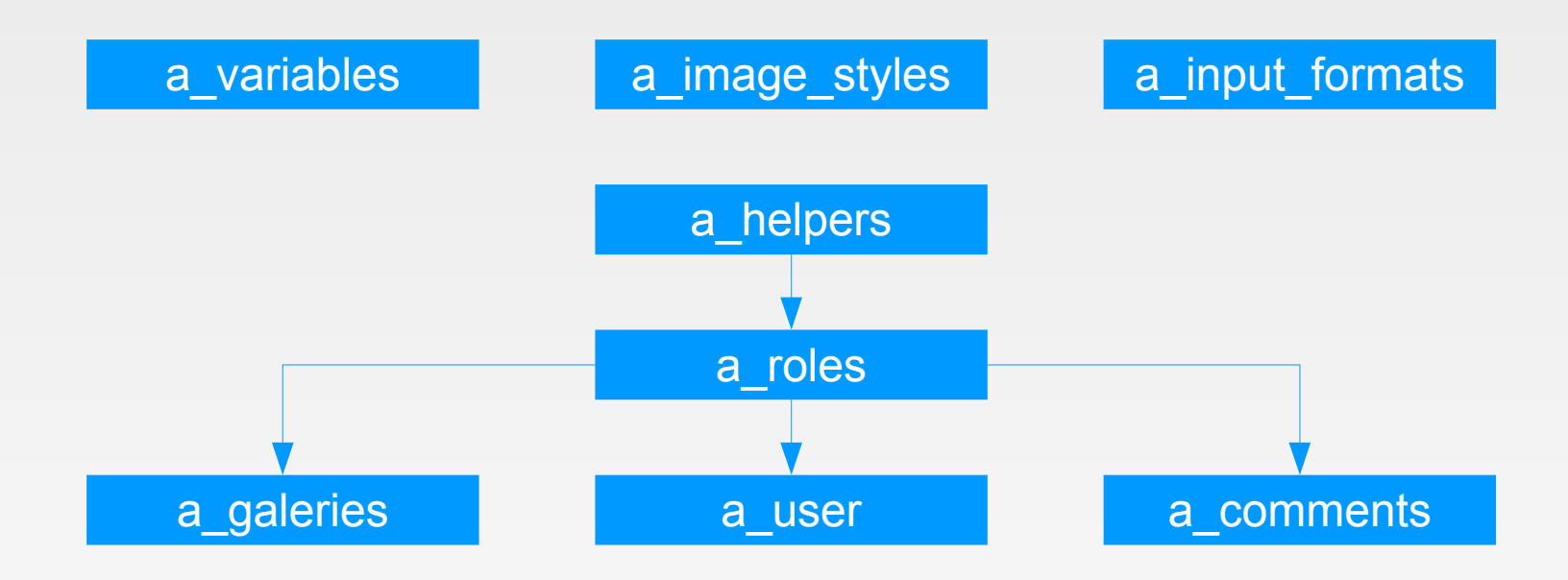

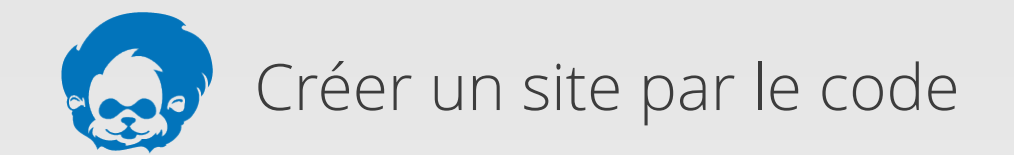

#### **2.3 Créer des rôles**

Dans le fichier .module :

```
function _MYMODULE_role_list() {
  $roles = array(
     'role1',
     'role2',
     'role3',
  \gamma;
   return $roles;
}
```
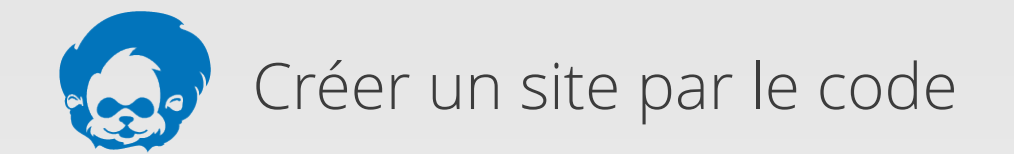

```
function MYMODULE_modules_enabled($modules) {
  if (in_array('MYMODULE', $modules)) {
     $roles = _MYMODULE_role_list();
    foreach ($roles as $role) {
      if (!user_role_load_by_name($role)) {
          $new_role = new stdClass();
          $new_role->name = $role;
         user_role_save($new_role);
}}||||||||}
//////
///\chi{\mathcal Y}
```
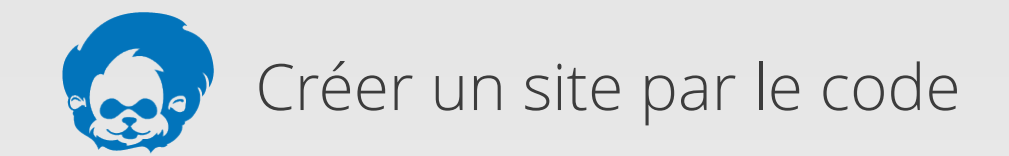

#### **2.4 Créer des styles d'image**

Dans le fichier .install :

```
function _MYMODULE_styles_list() {
   $image_styles = array(
     100x100'/\Rightarrow array(
        \gammaname\gamma => \gamma100x100\gamma'effects' => array(
            'image_scale_and_crop' => array(
            \sqrt{\widetilde{\mathsf{width}}}/\approx 100\text{Neight} => 100,
///////////
/////////
//////s
```
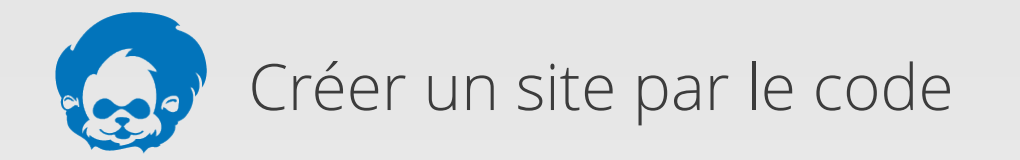

```
\sqrt{\frac{2}{5}}cale640\sqrt{\frac{2}{7}}array(
         \gammaname\gamma => \gammascale640\gamma,
          'effects' => array(
              'image_scale' => array(
                \frac{1}{2} width\frac{1}{2} / 640,
                'height' \frac{1}{7} 640,
                 'upscale' => FALSE,
            \mathcal{N}_{\bm{s}}/////////
///////
   \gamma;
   return $image_styles;
{\mathcal Y}
```
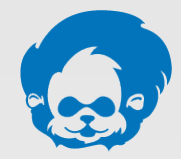

```
function MYMODULE install() {
    \frac{\sin \frac{1}{3} \times \sin \frac{1}{3} \times \sin \frac{1}{3} foreach ($image_styles as $key => $style) {
          if (!image_style_load($style['name'])) {
              $image_style = image_style_save(
                  \arctan('name'/=>/$style['name'))
             \gamma;
        \gamma\ll foreach ($style['effects'] as $name => $data) {
             $effect = array(
                   'name\sqrt{7} > $name,
                   \frac{d}{dx} data) => \frac{d}{dx} 'isid' => $image_style['isid'],
             \gamma;
              image_effect_save($effect);
/////
///
{\mathcal{Y}}
```
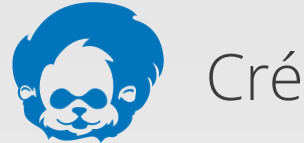

```
function MYMODULE_uninstall() {
  $image\_styles = /\_MYMODULE_styles_list();
   foreach ($image_styles as $key => $style) {
     if ($style_load=image_style_load($style['name'])) {
       image_style_delete($style_load);
/////
 }
\mathcal{\widetilde{}}
```
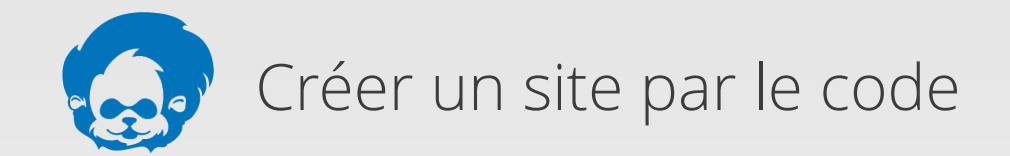

#### **2.5 Créer des formats d'entrée**

Dans le fichier .install :

```
function MYMODULE_install() {
   \frac{1}{2}sbasic_format = array(
      'format' => 'basic',
      \frac{1}{2} name \frac{1}{2} \frac{1}{2} \frac{1}{2} \frac{1}{2} \frac{1}{2} \frac{1}{2}\sqrt{\text{weight}}/=> 0,
       'filters' => array(
        // URL filter.
          'filter_url' => array(
           \sqrt{\text{weight}} => 0,
            'status' => 1,
/////////
```
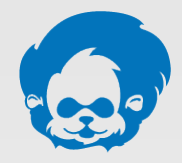

```
 // HTML filter.
        'filter_html' => array(
         'weight' \neq 1,
         'status' => 1,
          'settings' => array(
            \sqrt{2\text{Nowed}\text{HtmV}} => \sqrt{2\text{Br}} /2p> \frac{2}{\text{N}}\gammafilter_html_help\gamma => 0,
          ),
        ),
        // Line break filter.
        'filter_autop' => array(
         \sqrt{\sqrt{2}}1/status' => 1,
/////////
```
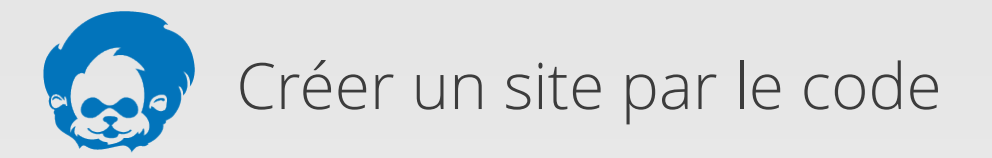

```
 // HTML corrector filter.
        'filter_htmlcorrector' => array(
          'weight' \neq 10,
          \frac{1}{8}tatus\frac{1}{7}/1,
       \mathcal{N}_{\mathcal{I}}///////s
  \sqrt{\frac{2}{3}}\frac{1}{2}$basic_format = (object) $basic_format;
   filter_format_save($basic_format);
   $basic_perm = filter_permission_name($basic_format);
   user_role_grant_permissions(
      DRUPAL_AUTHENTICATED_RID,
     array($basic_perm)
 );
{\mathcal{X}}
```
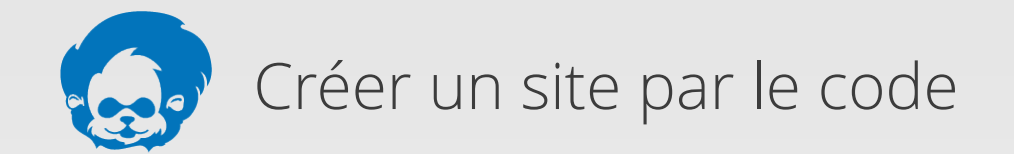

#### **2.6 Créer des types de contenus**

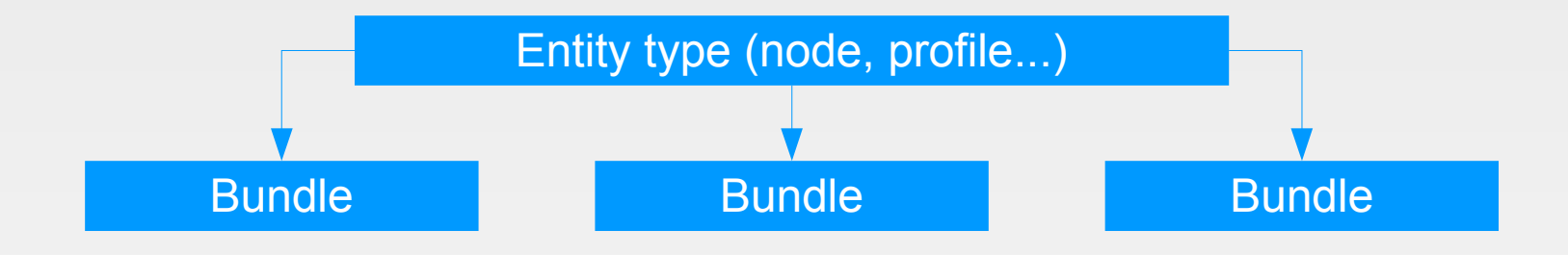

Dans le fichier .install :

```
function _MYMODULE_nodes() {
  \frac{1}{2} get \pm \sqrt{y};
   \text{snodes} = \text{array}(y;
```
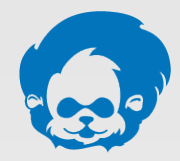

 ${\mathcal{Y}}$ 

```
 $nodes['photograph'] = array(
    'node' => array(
        'type' => 'photograph',
       \gammaname\gamma => \frac{1}{2} st(\gammaPhotograph\gamma),
       'base' => 'node_content',
       'description' => $t('Bla bla bla'),
        'title_label' => $t('Image title'),
    \gamma\prime'config' \Rightarrow array(
       \sqrt{2}'node_preview' => 0,
       'node_submitted' => 0,
        'comment_subject_field' => 0,
        'comment_preview' => 0,
///////
////;
   return $nodes;
```
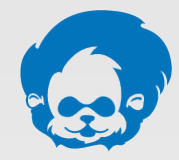

```
function MYMODULE_install() {
   $installedNodes / \frac{1}{2} MYMODULE nodes();
    foreach ($installed_nodes as $installed) {
       // Install
       $content_installed =
              node_type_set_defaults($installed['node']);
       node_type_save($content_installed);
       unset($content_installed);
       // Config
       foreach ($installed['config'] as $config => $value) {
         \sqrt{2}/\sqrt{2}/\sqrt{2}/\sqrt{2} . \sqrt{2}/\sqrt{2} . \sqrt{2} . \sqrt{2} . \sqrt{2} . \sqrt{2} . \sqrt{2} . \sqrt{2} . \sqrt{2} . \sqrt{2} . \sqrt{2} . \sqrt{2} . \sqrt{2} . \sqrt{2} . \sqrt{2} . \sqrt{2} . \sqrt{2} . \sqrt{2} . \sqrt{2} . \sqrt{2} .  $value);
/////
// \chi{\mathfrak{F}}
```
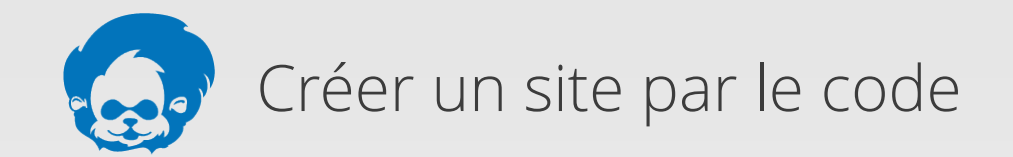

#### **2.7 Gérer les permissions**

Par exemple, dans la boucle d'installation des node types :

```
user_role_grant_permissions(
   DRUPAL_AUTHENTICATED_RID,
   array(
    'create ' . Sinstalled ['node']['type'] . ' content',
    'edit own / / sinstalled['node']['type'] / / / content',
    'delete own / / sinstalled['node']['type'] / / / content',
//Y
\sum_{i=1}^n
```
user\_role\_revoke\_permissions()

user\_role\_change\_permissions()

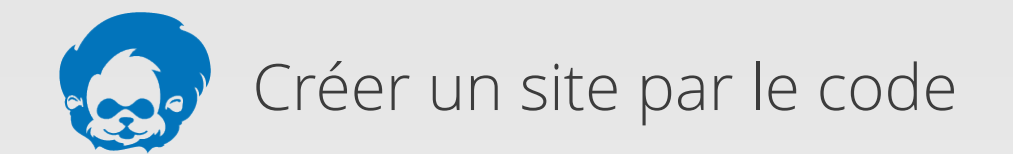

#### **2.8 Créer des champs et des instances**

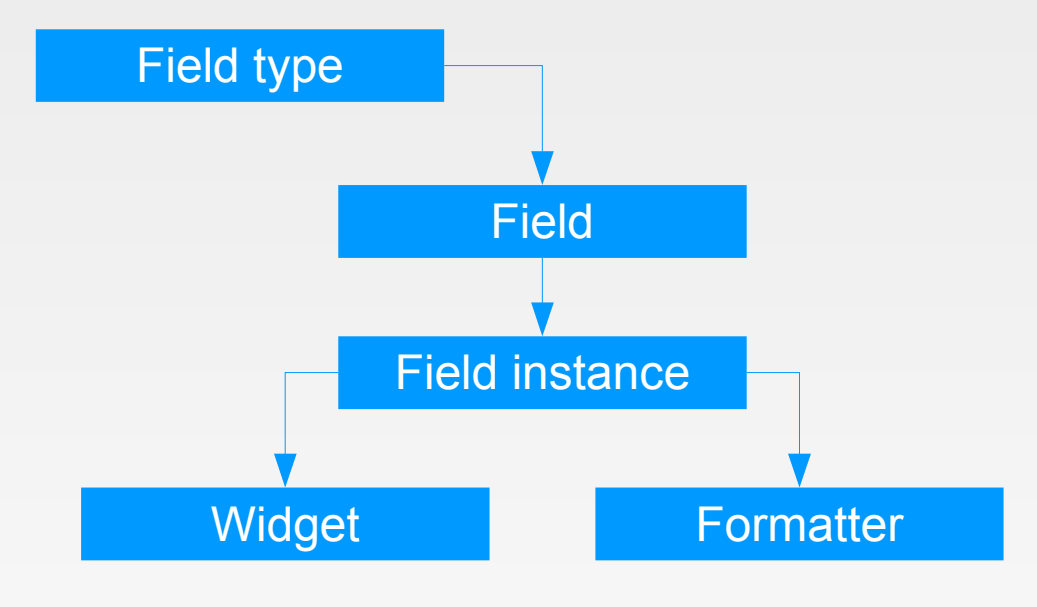

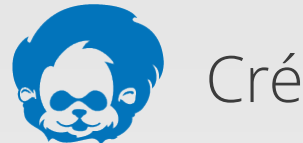

```
function MYMODULE fields () {
  $fields = array();
   $fields['photograph'] = array(
      \sqrt{f}ield\sqrt{f} array(
         'field_name' => 'photograph',
         \frac{y_{\text{type}}}{y_{\text{type}}}\approx \frac{1}{2} / \frac{y_{\text{image}}}{y_{\text{type}}} 'cardinality' => FIELD_CARDINALITY_UNLIMITED,
          'settings' => array(
            'uri_scheme' => 'private',
           \gammadefault\gammaimage\gamma => \gammadefault.png\gamma,
/////////
//////
 );
   return $fields;
{\mathcal{Y}}
```
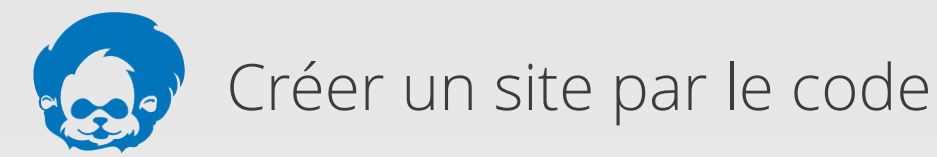

```
function MYMODULE instances () {
  $instances = array();
  $instances['photograph']/ = array(
    \sqrt{f}ield_name' => 'photograph',
     'entity_type' => 'node',
     'bundle' => 'photograph',
     'label' => t('Photograph'),
     'required' => TRUE,
     'settings' => array(
       'file_directory' => '[current-user:uid]',
        'file_extensions' => 'jpg jpeg',
      \frac{\gamma_{\text{max}}}{\gamma_{\text{max}}}\///////
```
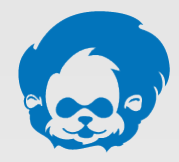

 ${\mathcal{Y}}$ 

```
 'widget' => array(
        \gammatype\gamma => \gamma image image\gamma,
         'settings' => array(
           \gammapreview_image_style' => \gamma100x100',
        ) / s
     \sqrt{\overline{\ }} 'display' => array(
         'default' => array(
            'label' => 'hidden',
           \gammatype' => 'image',
             'settings' => array(
               \frac{\gamma}{\text{image}}style\frac{\gamma}{\gamma}/large\gamma,
            \mathcal{V}_{\boldsymbol{s}}/////////
///////
////;
   return $instances;
```
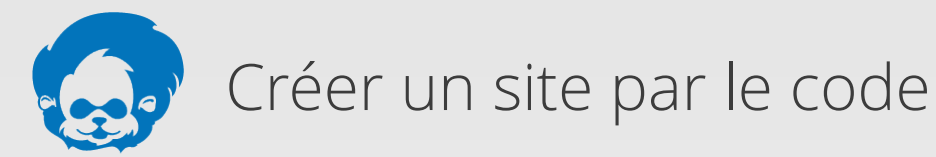

 ${\boldsymbol{\mathcal{Y}}}$ 

```
function MYMODULE_install() {
```

```
 foreach (_MYMODULE_fields() as $field) {
   field_create_field($field);
\gamma
```

```
 foreach (_MYMODULE_instances() as $instance) {
   $instance['entity_type'] = 'node';
   $instance['bundle'] = 'photograph';
   field_create_instance($instance);
\mathcal{E}
```
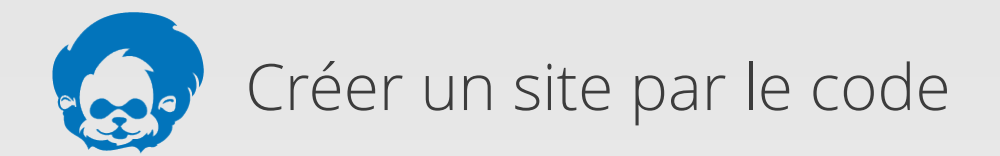

```
function MYMODULE_uninstall() {
   foreach (_MYMODULE_fields() as $field) {
     field_delete_field($field['field_name']);
  \gamma $instances = field_info_instances('node',
                                             'photograph');
   foreach ($instances as $instance) {
     field_delete_instance($instance);
  \mathcal{F}{\boldsymbol{\mathcal{Y}}}
```
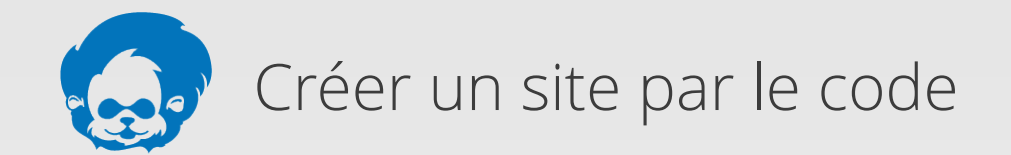

#### **2.9 Gérer les variables**

```
function MYMODULE_install() {
   variable_set(
      'image_jpeg_quality_backup',
     variable_get('image_jpeg_quality')
  \gamma;
   variable_set('image_jpeg_quality', 100);
{\mathcal{Y}}
```

```
function MYMODULE_uninstall() {
   variable_set(
      'image_jpeg_quality',
     variable_get('image_jpeg_quality_backup')
  \gamma;
   variable_del('image_jpeg_quality_backup');
{\mathcal{Y}}
```
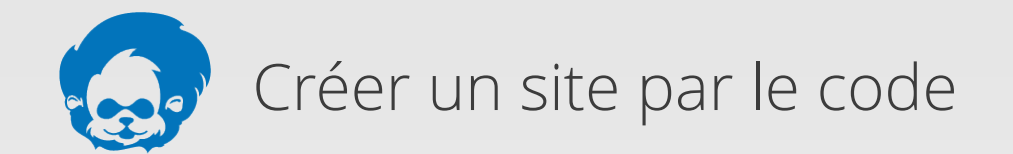

#### **Utile...**

http://api.drupal.org

http://drupal.org/project/examples

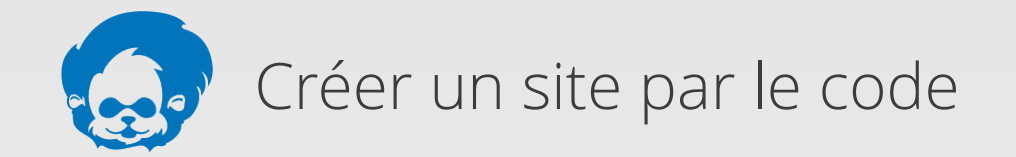

#### **Merci :)**